# **Emploi du multimédia dans l'enseignement du français**

Tri Indri Hardini – Université Pédagogique d'Indonésie (UPI)

# **Introduction**

Aujourd'hui, dans la majorité des lycées et des universités, il y a un ordinateur. Lorsqu'il ne prend pas la poussière, il est utilisé pour taper des textes, pour chercher des informations ou pour faire des exercices. Dans de rares cas, l'enseignant a un réel projet d'intégration de l'outil informatique et cet outil, sert surtout à faire une présentation plus agréable d'un document.

Dans cet article, je vais essayer d'expliquer et de présenter l'emploi du multimédia dans l'enseignement du français. Il y a une problématique à laquelle répondre : Comment faire pour intégrer au mieux le multimédia, non comme un gadget, mais comme un outil permettant à l'élève de progresser ? Cela tout en restant dans une situation concrète. Comment intégrer au mieux ce multimédia pour qu'il ne soit pas un défi (utilisation de l'informatique par des étudiants n'ayant jamais touché un ordinateur,…) ? De quelle façon travailler pour que l'outil informatique ait une place "naturelle" dans la classe ?

Ces questions m'ont amené à réfléchir sur deux axes principaux. Premièrement, tout ce qui est lié à la tâche et au scénario pédagogique (comment les concevoir, comment les utiliser, de quelle façon évaluer ?…). Deuxièmement, tout ce qui touche à la gestion de la classe (combien d'étudiants par poste, où utiliser les logiciels : en classe ou en salle d'informatique ? Comment gérer les étudiants qui ne sont pas devant un ordinateur, quelle aide apporter aux élèves utilisant un logiciel par internet… ?)

# **Définition du Multimédia**

Pour parler de *multimédia*, il faut réunir plusieurs critères.

- Le premier est de contenir **plusieurs médias** (texte, son, image fixe, image animée…)
- Le second est que ces médias soient présents sous un **format numérique**.
- Le dernier est que ces divers médias doivent pouvoir **interagir entre eux**. Cela n'étant possible que lorsque ces médias sont présentés sur un même support informatique.

On retrouve généralement le multimédia sous la forme d'un logiciel qui se trouve soit sur l'ordinateur soit sur un moyen de stockage de grande capacité (CD ou DVD). On le retrouve aussi fréquemment *on-line*, c'est-à-dire sur des sites internet.

Pourquoi travailler avec internet ? Internet est, compte tenu da sa richesse et sa diversité, l'outil idéal pour mettre entre l'apprenant et l'objet de l'apprentissage (le français), cet écran qui lui fait « oublier » qu'il est là pour apprendre le français. En réalisant les activités, l'apprenant développe de nombreuses compétences. Internet est une source sans fond de documents authentiques, actuels, disponibles gratuitement. Mais il faut faire attention. Il faut choisir des sites qui ne présentent aucun danger. La difficulté varie surtout en fonction du travail demandé aux étudiants (il faut faire attention au niveau des étudiants).

Il existe plusieurs sortes de logiciels multimédias par internet que l'on peut placer dans deux catégories : les logiciels « éducatifs » et les logiciels « grand public ».

La **première catégorie** est composée de *logiciels de répétition* (souvent des exercices de drill), de *jeux éducatifs* (avec un objectif d'apprentissage d'une notion)… ces logiciels sont généralement édités par des maisons d'éditions relativement connues dans le monde de l'éducation. Il y a aussi dans cette catégorie des logiciels édités par des universités. Ces derniers sont souvent l'aboutissement de recherches en didactique. Les logiciels de cette catégorie n'offrent souvent que peu de documents authentiques, tels : extraits de films ou images soumises au *copyright*. Ils se contentent plutôt de films d'animation ou de petites saynètes « faits maison » afin de réduire les coûts.

La deuxième catégorie, les **logiciels "grand public"** ont généralement plus de moyens à leur disposition et proposent des documents plus ouverts. On peut distinguer plusieurs catégories :

- *Les logiciels de références* (principalement les encyclopédies), qui sont surtout utilisables pour rechercher une information. Ces logiciels étant principalement des moteurs de recherche perfectionnés, ils sont souvent plus simples à utiliser.
- *Les logiciels culturels* (visites virtuelles de musées, de pays… biographies de la vie d'un artiste, présentation d'œuvres artistiques…) proposent généralement plusieurs entrées possibles, on peut se déplacer dans ces logiciels soit à travers un index soit à travers des parcours et /ou des thèmes.
- *Les logiciels outils* : cette catégorie est assez large : elle va du traitement de texte à la construction d'une maison en 3D en passant par la base de données de sa cave à vin et par l'assistant pour trouver un nouveau look. A noter que tous les logiciels de cette catégorie ne peuvent être considérés comme multimédias.
- *Les logiciels ludiques, les jeux* : cette catégorie est aussi assez vaste. Elle se divise en plusieurs sous-catégories :
	- 1. les jeux d'arcades (on se déplace dans un monde généralement linéaire, afin d'exterminer "les méchants" qui nous empêchent d'atteindre le but fixé : classiquement : sauver la princesse…) ;
	- 2. les *shoot them up* (on se trouve dans un monde en 3D et on doit tirer sur tout ce qui bouge…) ;
	- 3. les jeux d'aventures (on doit résoudre des énigmes en explorant un monde en 3D et souvent en discutant avec des personnages virtuels) ;
	- 4. les simulations (il y a une infinité de sortes de simulations, allant du pilotage d'un avion à la gestion d'un zoo en passant par la construction d'une ville) ;
	- 5. les jeux de stratégie (souvent des jeux de guerre où, comme aux échecs, on doit faire progresser son armée pour vaincre l'ennemi avec comme paramètres supplémentaires la gestion d'une civilisation qui fournira les matériaux nécessaire à l'avancement de son armée).

Les jeux intéressants à utiliser en classe sont principalement les jeux d'aventures et certains jeux de simulations.

La manière d'utiliser un ordinateur peut varier suivant l'importance que prend l'apprenant ou l'enseignant. Il y a quatre dispositifs :

- L'**auto-apprentissage libre** : l'apprenant est seul face au logiciel, il travail en autodidaxie.
- L'**auto-apprentissage guidé** : très utilisé dans le cadre de formation à distance : l'étudiant se voit attribuer un tuteur qui a un regard sur le travail effectué.
- L'**auto-apprentissage intégré** : ce dispositif se situe dans le cadre de la classe ou d'un centre multimédia (de type médiathèque). L'apprenant est envoyé seul devant l'ordinateur pour une recherche d'informations ou pour suivre une feuille de route. L'enseignant ou le responsable de la médiathèque propose des logiciels, des feuilles de routes et est disponible pour répondre à des questions techniques.
- Le **présentiel** : ce dispositif se situe dans le cadre d'une classe ou d'une salle d'informatique. Les apprenants font des exercices ouverts, souvent en binômes. Le professeur est présent, il donne les consignes et suit les étudiants.

Lorsque l'on utilise des logiciels éducatifs, il nous est proposé un certain nombre d'activités. Le problème est que ces dernières sont souvent limitées pour deux raisons principales :

- 1. l'évaluation : l'ordinateur ne pouvant que comparer des réponses, les activités sont généralement relativement fermées.
- 2. la limitation des coûts ne permet pas à ces logiciels de proposer beaucoup de documents authentiques. Malgré tout, avec certains de ces logiciels, l'enseignant peut créer d'autres tâches plus complexes que celles proposées par le constructeur. Il devra alors lui-même trouver un moyen pour contrôler les objectifs qu'il s'est fixés.

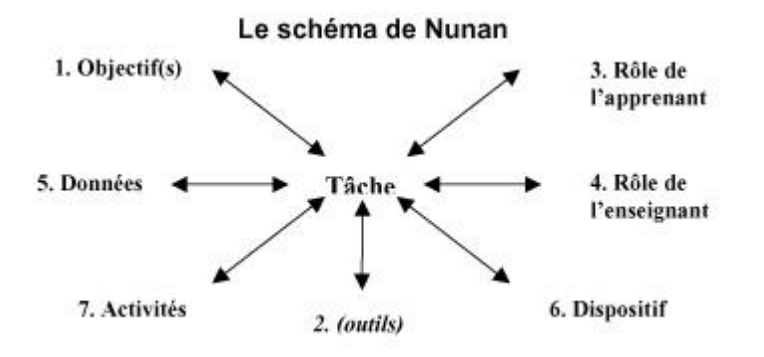

C'est lors de l'usage de logiciels « grand-public », voire de sites internet, que l'utilisation de la tâche devient intéressant. Cela va guider l'étudiant dans son travail, il aura l'occasion de travailler sur les objectifs que s'est fixés l'enseignant. Il évitera ainsi de se perdre dans le logiciel. A ce moment-là, le logiciel n'est plus une fin en soit pour l'enseignant, mais une source de données authentiques l'aidant à créer des tâches stimulantes pour ses étudiants.

La difficulté est donc de créer une tâche qui soit suffisamment riche, authentique et proche de l'élève, mettant en œuvre non seulement des contenus linguistiques, mais aussi des éléments culturels. Pour concevoir une tâche, on doit prendre en compte six paramètres ainsi que les outils :

- **Les objectifs pédagogiques** : ils sont généralement liés aux quatre compétences langagières (compréhension orale, compréhension écrite, expression orale et expression écrite). On peut y ajouter les compétences culturelles
- **Les outils** : il s'agit principalement de la fonction donnée à l'ordinateur (« l'ordinateur-tuteur » qui fournit des exercices, « l'ordinateur-ressource » comme par exemple une encyclopédie multimédia, « l'ordinateur-outil de communication » à travers l'utilisation d'un "chat", du courriel,…)
- Þ. **Le rôle de l'apprenant** : premièrement, il doit comprendre la tâche qu'il a à réaliser, ensuite il doit explorer le logiciel à la recherche d'informations et sélectionner les informations pertinentes, cela se fait en interaction avec l'autre membre du binôme et/ou avec l'enseignant. Enfin, il doit réaliser la tâche…
- **Le rôle de l'enseignant** : avant l'activité, il doit sélectionner les logiciels, les sites,… il doit concevoir la tâche tout en tenant compte des pré requis de ses élèves et à l'intégration de cette tâche dans son enseignement. Pendant l'activité, il doit gérer les différents groupes, évaluer une partie du travail. Après, il doit évaluer et mettre en valeur le travail effectué.
- **Les données ("input")** : elles doivent être riches, authentiques et multimodales (contenant du texte, du son, de l'image fixe et/ou animée). Il existe plusieurs grilles d'évaluation des données qui peuvent être utilisées.
- **Le dispositif ("settings")** : Il s'agit du type d'interaction entre l'enseignant et l'apprenant. L'apprenant sera soit : en auto-apprentissage libre, en auto-apprentissage guidé, en auto-apprentissage intégré ou en présentiel.

Comme l'activité dans la classe utilisant les logiciels, il existe deux types d'activité. **Le premier type d'activité** : chaque apprenant travaille sur un site différent. Par exemple, Choisir un parc d'attractions, un monument etc., qu'on doit décrire de façon plus ou moins complète selon le niveau  $\rightarrow$  Sites : [www.google.fr](http://www.google.fr/) ou [www.monum.fr](http://www.monum.fr/) ou [www.infoparks.com](http://www.infoparks.com/) Choisir un cadeau; l'apprenant décrit le cadeau et explique pourquoi ce cadeau à cette personne  $\rightarrow$  Sites de vente [www.maif.fr](http://www.maif.fr/) ou [www.laredoute.fr](http://www.laredoute.fr/) ou [www.fnac.fr](http://www.fnac.fr/) Choisir un hôtel ou un restaurant à Paris  $\rightarrow$  Site : [www.paris-touristoffice.com](http://www.paris-touristoffice.com/)

Comment organiser le retour en classe pour qu'il soit dynamique et intéressant? Demander à chaque étudiant, à tour de rôle, de communiquer aux autres ce qu'il a capté sur Internet. Mettre les apprenants par groupes de deux et de leur demander de transformer le monologue en dialogue (ex: quel cadeau tu as choisi? Pour qui? Etc.) Faire jouer un jeu de rôles aux étudiants (ex: 4 étudiants représentent une famille qui doit décider ou aller le week-end ou en vacances et quel hôtel, restaurant, musée… choisir.

Le 2<sup>ème</sup> type d'activité : tous les étudiants travaillent avec le même site mais utilisent des documents différents. Certains sites sont tellement riches que tous les étudiants peuvent les explorer, sans réaliser les mêmes activités (par groupe ou individuel) Exemple : dans le site [www.saint-exupery.org,](http://www.saint-exupery.org/) Il y a 36 dates. Il propose une histoire de l'aviation, l'histoire de la famille de l'écrivain, etc. Les étudiants recherchent des informations différentes, chaque groupe apporte quelque chose de nouveau à la classe. Un même type d'activité est réalisable avec les sites suivants : [www.monum.fr](http://www.monum.fr/) : 10 monuments historiques français, [www.rfi.fr](http://www.rfi.fr/) : le journal en français facile, le dictionnaire RFI, et la France à la carte, [www.pere-lachaise.fr](http://www.pere-lachaise.fr/) : des écrivains, peintres, musiciens, chanteurs…

# **Présentation d'un logiciel**

# Le Sims 2

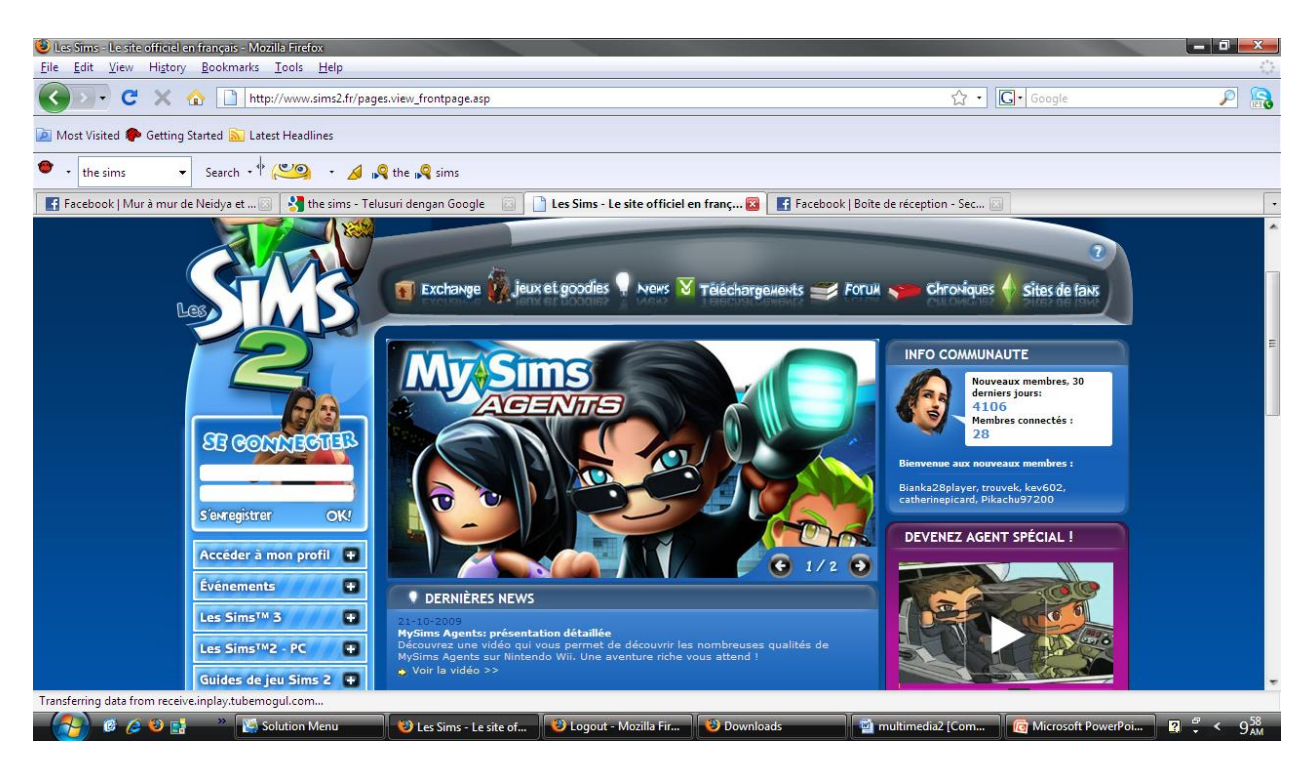

*« Crée par Will Wright, créateur de Simcity, Les Sims est une simulation de la vie. Vendue à plus de 6 millions d'exemplaires depuis février 2000, ce jeu est maintenant un classique. Dans ce jeu, aucun but. Il vous faut juste créer une famille, lui créer une maison et ensuite vous faire des amis et gérer sa carrière.* 

*Gérez leur vie : Orientez les relations personnelles à travers plusieurs actions (parler, complimenter, plaisanter,…), mais aussi les relations professionnelles à travers 10 voies (médecine, recherche, armée,…).*

*Choisissez leurs voisins : Gérez le voisinage en créant un quartier avec les maisons que vous construisez vous-même du sol au plafond.*

*Créez vos propres Sims : à travers un aspect physique (cheveux, vêtements, visage) et un aspect caractère […].* 

*Occupez les Sims : tout au long de la journée en faisant attention à leurs besoins : appétit, confort, hygiène, petits besoins, énergie, distractions, vie sociable (relations avec les voisins ou avec les colocataires) et espace. »*

Pour *Les Sims*, une partie de l'utilisation se fait en début d'année, lorsque l'on traite de l'aspect physique des gens. Cela se fait avec la création d'un personnage et l'écriture de sa biographie. Par la suite, il peut être utilisé lorsqu'on étudie l'appartement (vocabulaire). Tout un travail peut être fait sur le plan des sentiments et du caractère. En plus de la pratique du vocabulaire lié à l'aspect physique d'une personne, les acquis se font aussi sur le plan spatial (se situer dans le quartier, position du mobilier,…) et temporel (évolution du personnage selon les choix que l'on a faits).

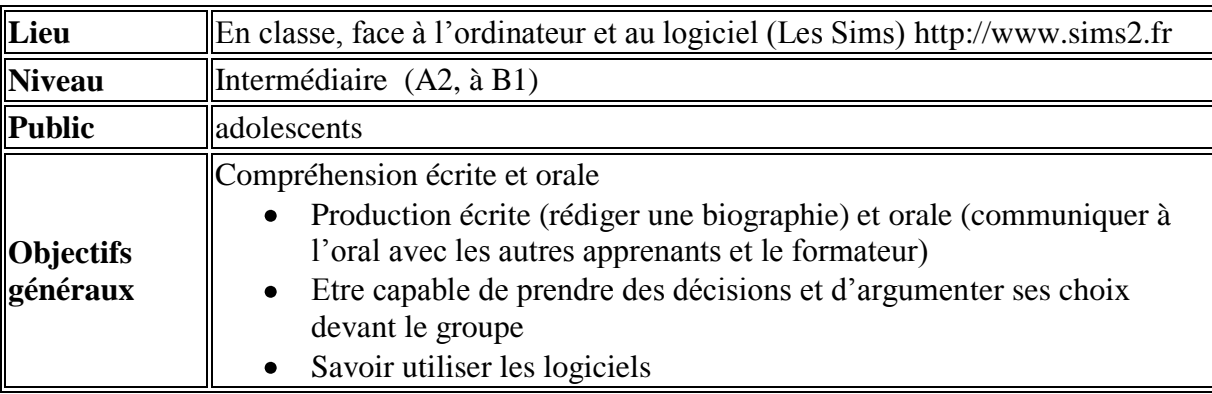

# **Description de l'activité avec les Sims**

# **1ère étape : Création du Sims**

# *Objectifs spécifiques* :

- Etre capable de transformer une photo
- Etre capable de se mettre d'accord dans le groupe sur le choix des habits, du style,…
- Etre capable de prendre la parole devant le groupe classe

### *Consignes* :

A tour de rôle : chargez votre photo dans le logiciel et préparez votre Sim (vous devez absolument choisir un adulte). Une fois le visage prêt, choisissez un style et des habits. Enregistrez votre Sim.

# *Contrôle* :

- Le groupe présente, par oral, au maître/à la classe les personnages créés.
- Le groupe explique pour quelles raisons il a choisi telle ou telle personnalité, habillement,…

# **2ème étape : Production de la biographie**

### *Objectifs spécifiques* :

- Etre capable de présenter un personnage (physiquement).
- Etre capable de décrire les goûts d'une personne.
- Etre capable de rechercher des erreurs dans le texte d'un camarade.

# *Consignes* :

Choisissez un nom de famille et un prénom. Créez votre Sim à partir du visage que vous avez créé et choisissez une personnalité. Décrivez votre personnage (physiquement). Parlez de ce qu'il aime, de sa profession (à choisir parmi la liste de possibilités) de ses loisirs,… Echangez votre texte avec votre camarade et relisez-le, puis dactylographiez-le dans la case située au bas de la partie « créer un Sim ». Montrez au maître avant d'enregistrer

# *Contrôle* :

- Chacun présente son texte relu par son camarade au maître.
- Le Sim est créé et peut être placé dans un quartier.

# **3ème étape : Création de la maison**

# *Objectifs spécifiques* :

- Etre capable d'utiliser le vocabulaire de la maison.
- Etre capable de se mettre d'accord dans le groupe sur le choix du mobilier,…
- Etre capable de décrire sa maison à la classe

### *Consignes* :

Choisissez un terrain pour construire une maison. Placez-y votre Sim et bâtissez la maison. Puis meublez-la. Décrivez à la classe votre maison.

# *Contrôle :*

Faites des copies d'écran de la maison terminée et présentez-la à vos camarades

# **4ème étape : Interaction entre Sims**

### *Objectifs spécifiques* :

- Etre capable de décrire les actions d'une personne
- Etre capable d'utiliser un vocabulaire décrivant des sentiments
- Etre capable d'écrire l'histoire du quartier où est établi le Sim

### *Consignes* :

Invitez d'autres Sims chez vous, allez faire des courses en ville et créez des amitiés entre Sims. Décrivez l'histoire et les potins de votre Sim (ses amours, l'avancement de sa carrière, la création d'une famille, les sentiments qu'il éprouve,…).

Faites lire le texte à votre camarade, puis corrigez-le.

# *Contrôle* :

Lecture du texte par l'enseignant ou par les camarades.

# **Conclusion**

On voit qu'actuellement les possibilités liées à l'utilisation du multimédia en classe sont immenses, et elles vont certainement continuer de s'accroître ces prochaines années. Il faut se rappeler que le multimédia doit rester un outil et non un but en soi. Ainsi toute utilisation de nouvelles technologies en classe doit s'accompagner d'une bonne réflexion et d'une préparation importante, notamment liée à l'organisation de la classe.

Il faut intégrer le multimédia dans une classe pour qu'il ait une place « naturelle » et qu'il ne soit pas un gadget pédagogique. Peut-être au début, les étudiants sont assez excités de pouvoir travailler et « faire des jeux », puis petit à petit cela rentre dans la « routine » quotidienne. Même s'ils ont toujours du plaisir à utiliser un ordinateur, ils ne se préoccupent plus de ce qui se passe vers le coin informatique.

Les difficultés liées à l'utilisation d'un logiciel sont relativement importantes, même si elles s'estompent à force d'utilisation et que les élèves travaillent par deux. Il faut cependant relever que le fait de devoir comprendre comment fonctionne le logiciel force les élèves à communiquer entre eux dans un langage différent du langage véhiculaire qu'ils utilisent entre eux hors de la classe.

Les possibilités offertes par les logiciels éducatifs n'étaient pas aussi riches que celles des logiciels « grand public ». Un bon logiciel de « drill » gardant en mémoire le parcours de l'apprenant peut être utile dans certaines occasions. Il offre la possibilité à l'étudiant d'avoir une correction immédiate de son travail, et l'enseignant n'étant pas à ses côtés, il doit souvent comprendre seul ses erreurs ce qui, à mon avis – lorsque la notion a été travaillée – permet une meilleure acquisition.

Pour des questions d'organisation et de préparation des plans de travail, il était important de savoir où en était chaque étudiant dans ses acquis de la langue française. Cela nous permettant d'une part de donner un travail adapté au niveau de chaque étudiant. Cela tout en travaillant avec des actes de paroles et avec des objectifs plus généraux et plus complexes, afin d'éviter une décontextualisation de la langue.

### **Bibliographie**

### **Livres et articles**

Audouin, F. (1971). *La pédagogie assistée : cybernétique et enseignement*. ESF, Paris.

Barbot, M-J. (2000) *Les auto-apprentissages*, Paris, Clé.

Barbot, M-J. et Pugibet, V. (2002, Eds.), *Apprentissages des langues et technologies : usages en émergence*, Le Français dans le Monde-Recherches et Applications, numéro spécial janvier 2002, Clé International.

Bufe, W., Giessen, H.W. (Eds.). (2003), *Des langues et des médias*, PUG, Grenoble

- Chevalier, Y. (1997). *« Multimédia, hypermédia : attentes et objectifs »*. In Oudart (1997, dir.). pp. 52-53.
- Furstenberg, G. (1997). « Scénarios d'exploitation pédagogique ». In Oudart (1997, dir.). pp. 64-75.
- Hérino, M., Petitgirard, J. (2002) L*angues et multimédia : de la réflexion à la pratique*, CRDP de l'académie de Grenoble.
- Lancien, T. (1998), *Le multimédia*, CLÉ International, Collection Didactique des langues étrangères, Paris.
- Lancien, T. (2004) *De la vidéo à Internet : 80 activités thématiques*, Hachette Education, Pratiques de la classe.
- Mangenot, F. (1997). *« Multimédia et activités langagières »*. In Oudart (1997, dir.). pp. 76- 84.
- Mangenot, F. (1998). C*lassification des apports d'Internet à l'apprentissage des langues*.
- Revue ALSIC (Apprentissage des Langues et Systèmes d'Information et de Communication), Université de Franche-Comté, Besançon, Vol. 1, Numéro 2, décembre, pp. 133-146.
- Mangenot F. (2000).*« Quelles tâches dans ou avec les produits multimédias »*, in actes du colloque Triangle XVII, "Multimédia et apprentissage des langues étrangères". Paris : ENS-Editions.
- Nunan, D. (1991).*Designing Tasks for the Communicative Classroom*. Cambridge University Press.
- Oudart, P. (1997). *Multimédia, réseaux et formation*. Le français dans le monde, Recherches et applications, numéro spécial, juillet 1997. Paris : Hachette-EDICEF.
- Teissier, J. (1998, éd.). *Arbres de connaissances : controverses, expériences*. Marseille : CEREQ, (Documents. Evaluation n° 136).
- *Utilisation pédagogique de jeux multimédias pour l'enseignement et l'apprentissage des langues* : expérimentation menée par le Ministère de l'Education français, [\(http://www.educnet.education.fr/langues/sitelang/expjacc.htm\)](http://www.educnet.education.fr/langues/sitelang/expjacc.htm).